# **eLibrary-**電子書指引

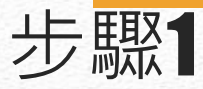

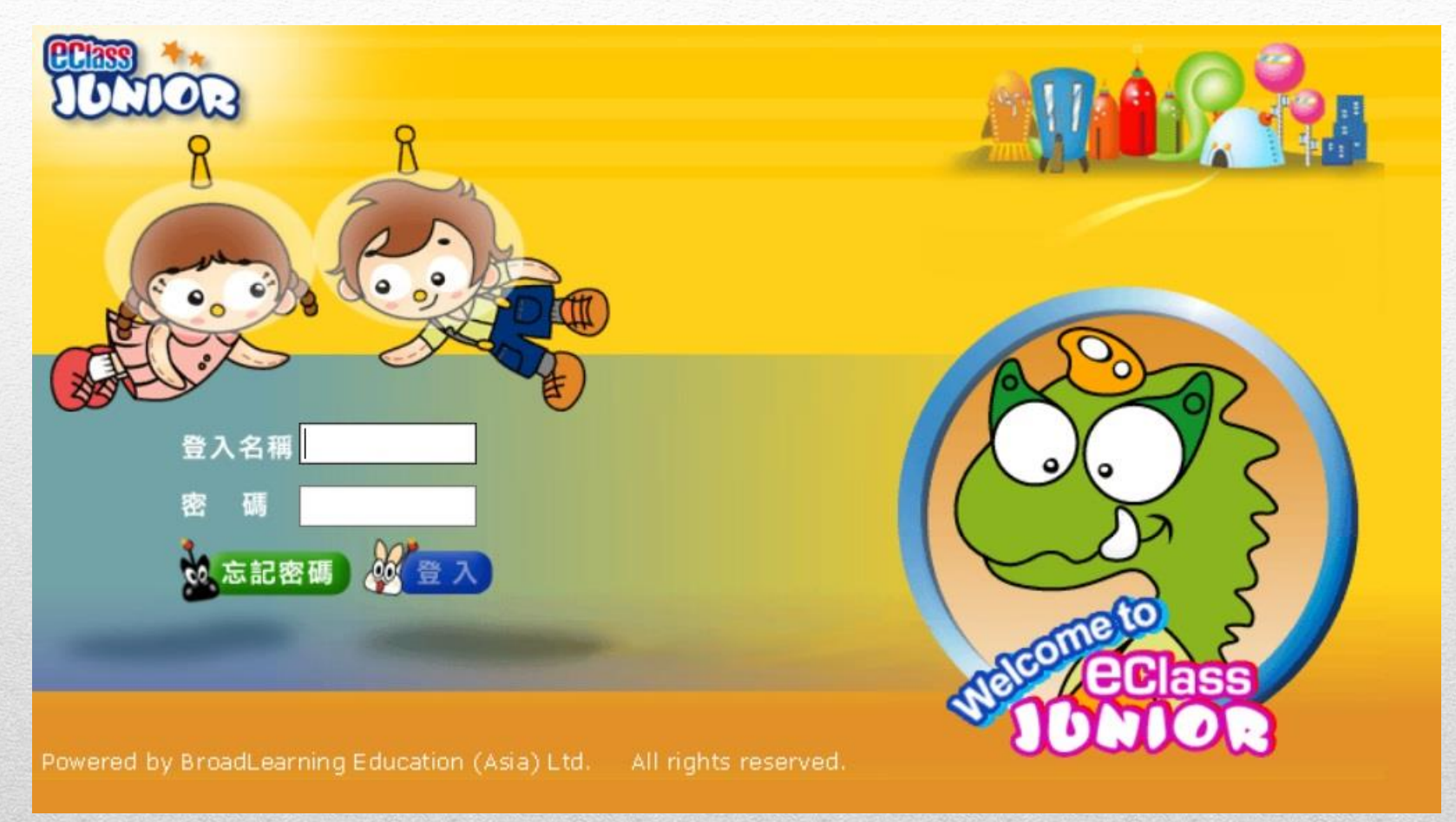

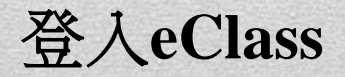

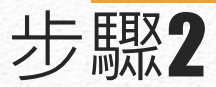

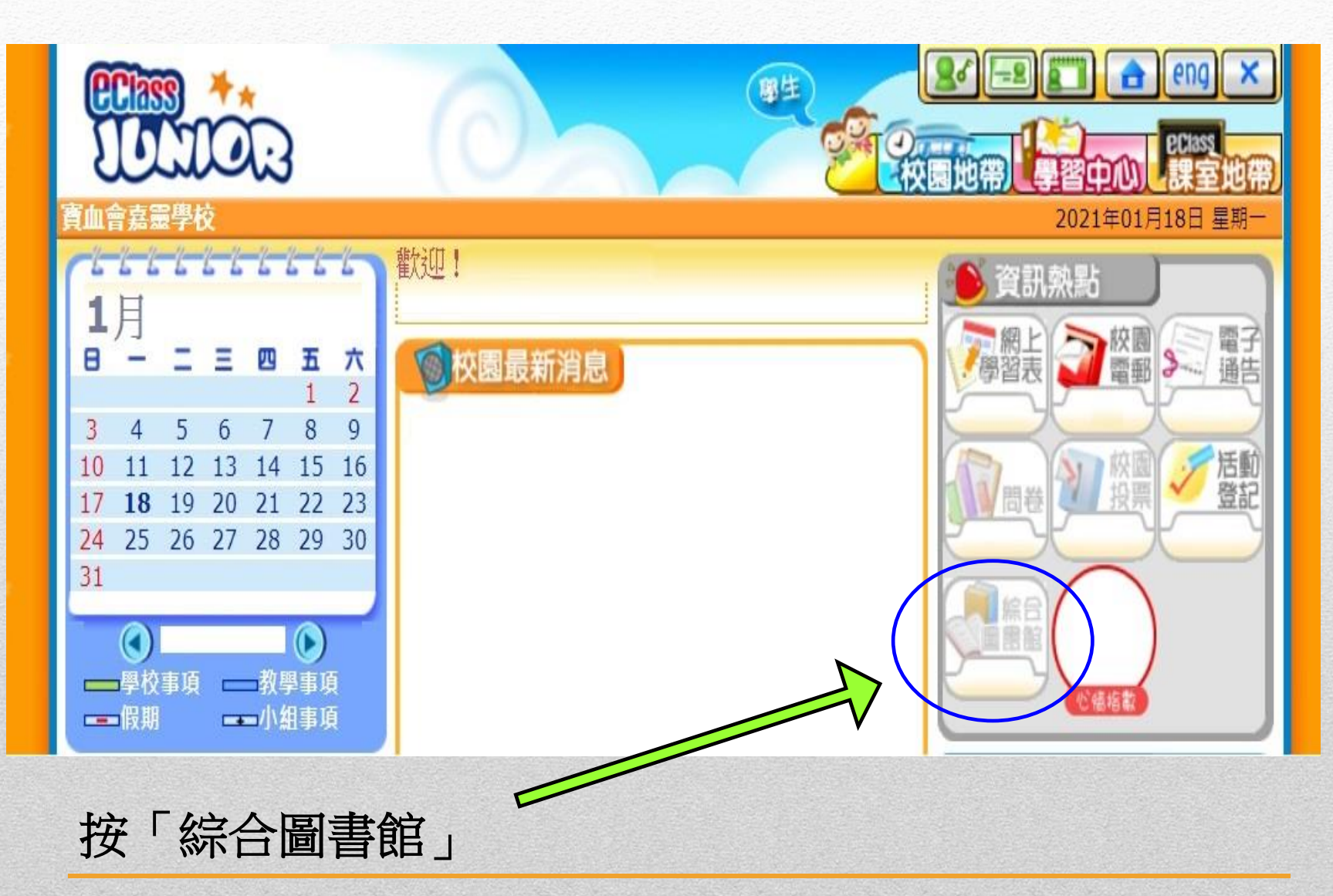

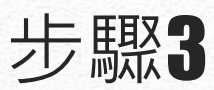

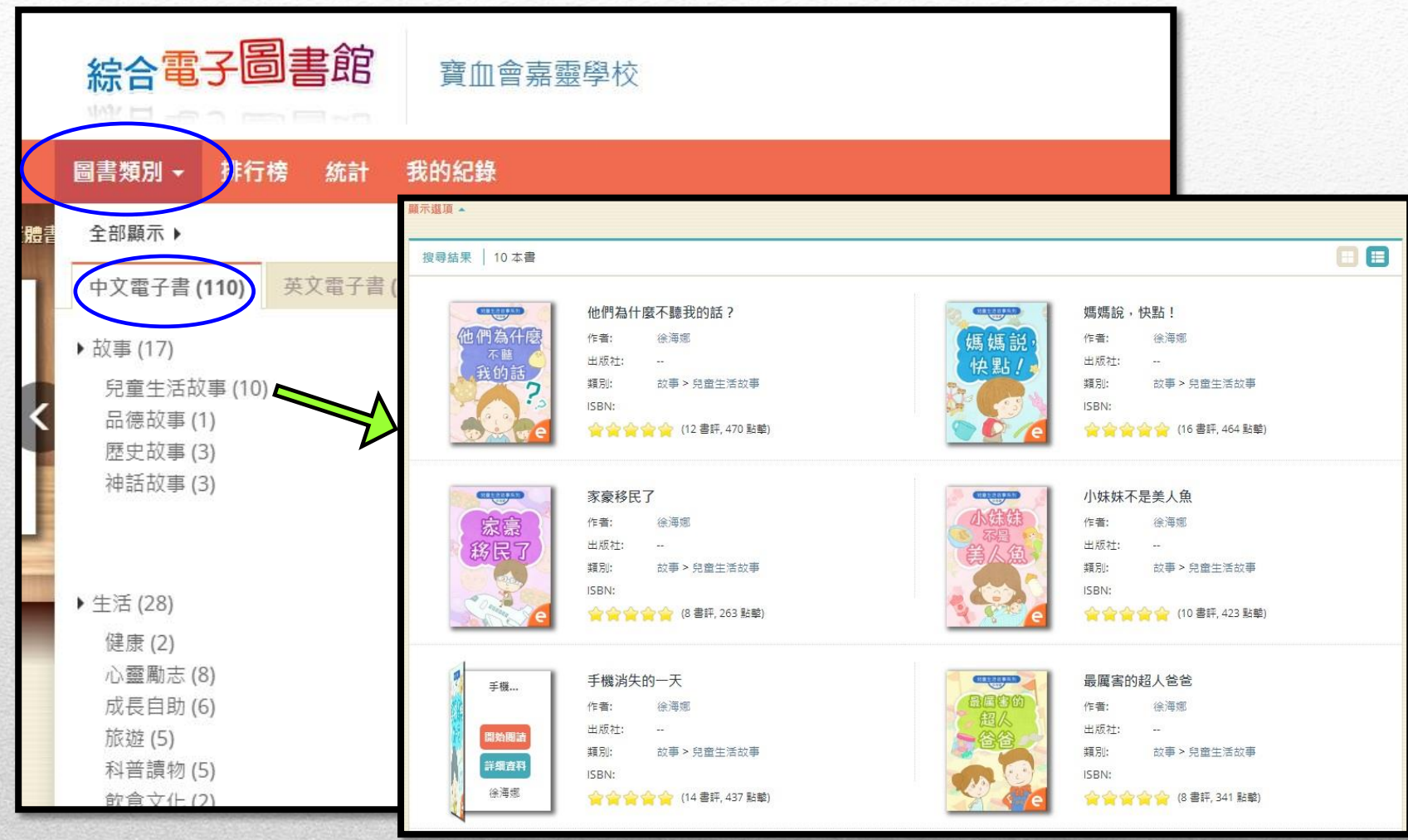

選按「圖書類別」,再選擇中文電子書。

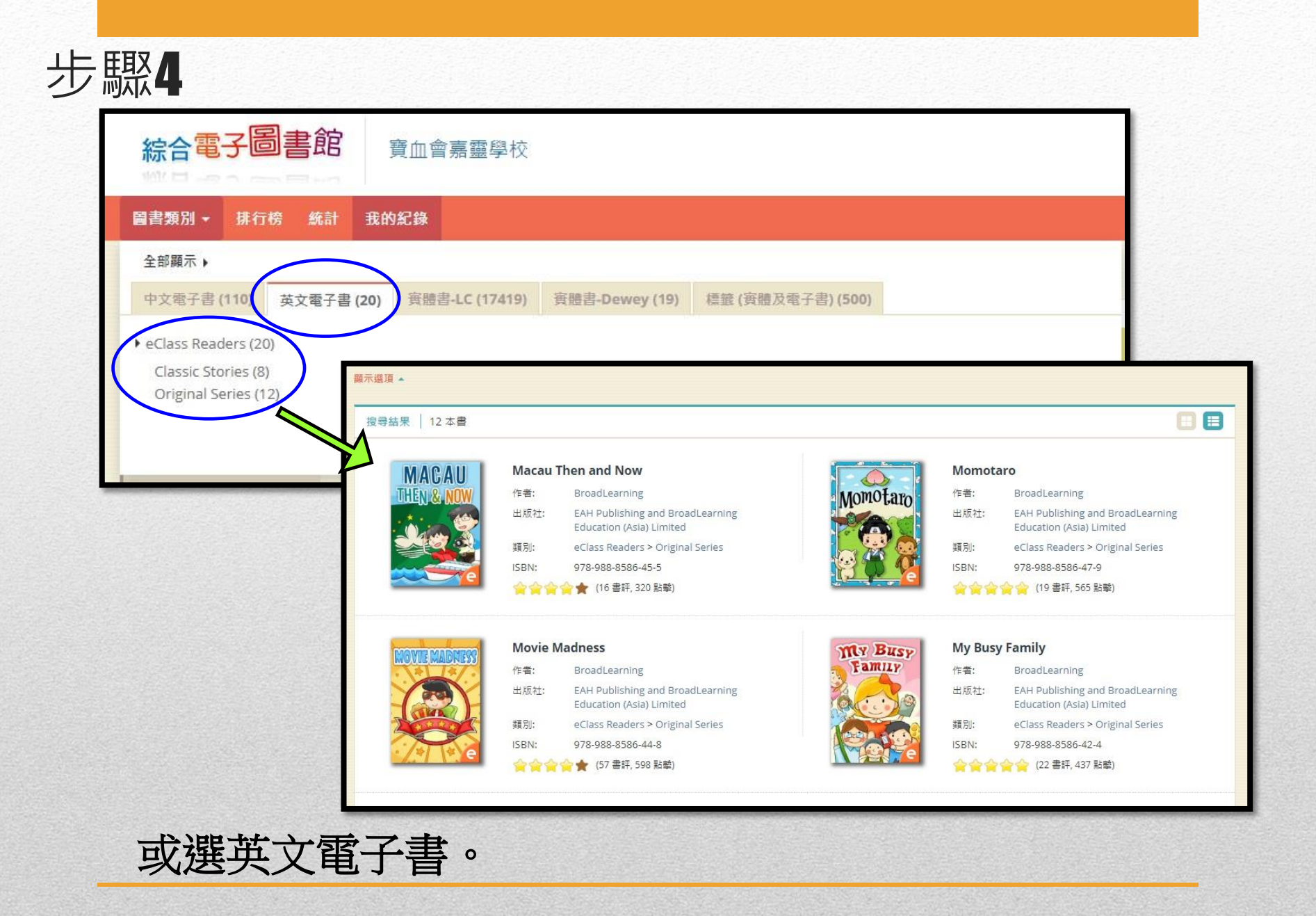

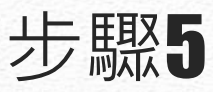

#### 顯示選頂 ▲

搜尋結果 | 10本書

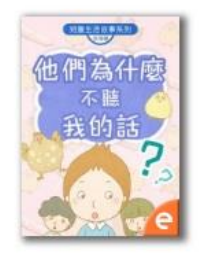

#### 他們為什麼不聽我的話? 作者: 徐海娜 出版社:  $\sim$   $\sim$ 類別: 故事 > 兒童生活故事 ISBN: ★★★★★ (12 書評, 470 點擊)

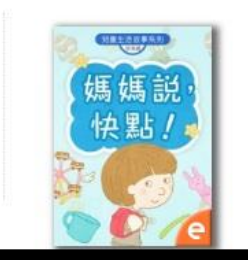

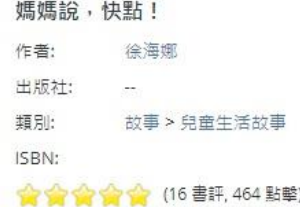

**EE** 

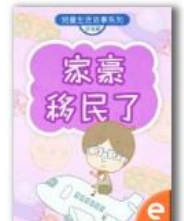

手機...

開始閱讀

詳細資料

徐海娜

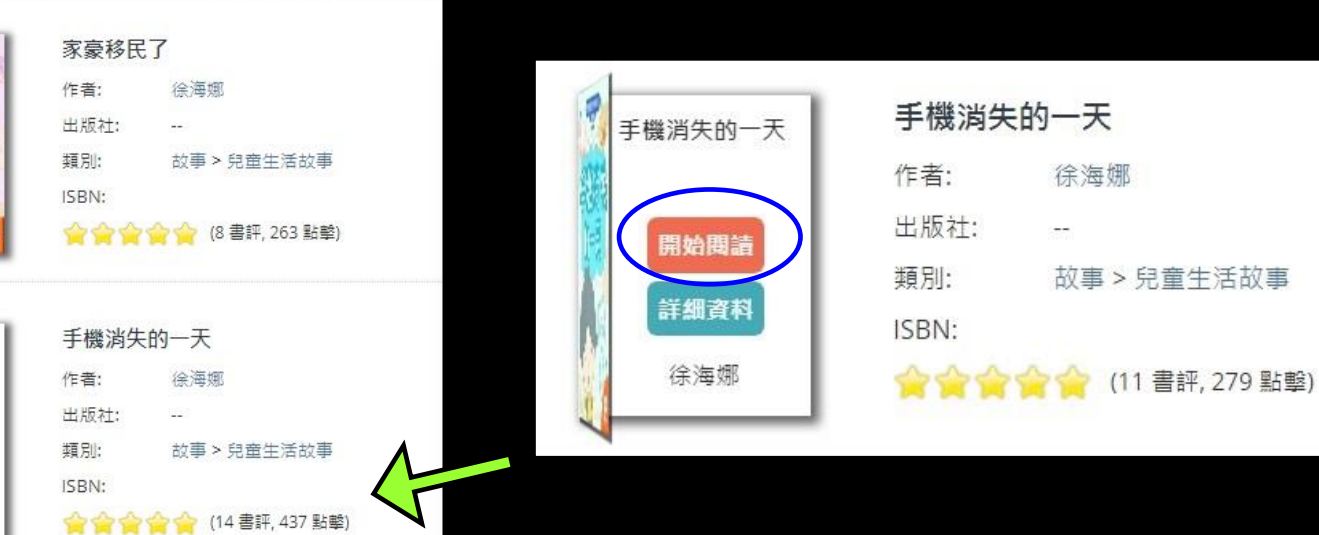

## 選擇圖書,然後按「開始閱讀」。

步驟6

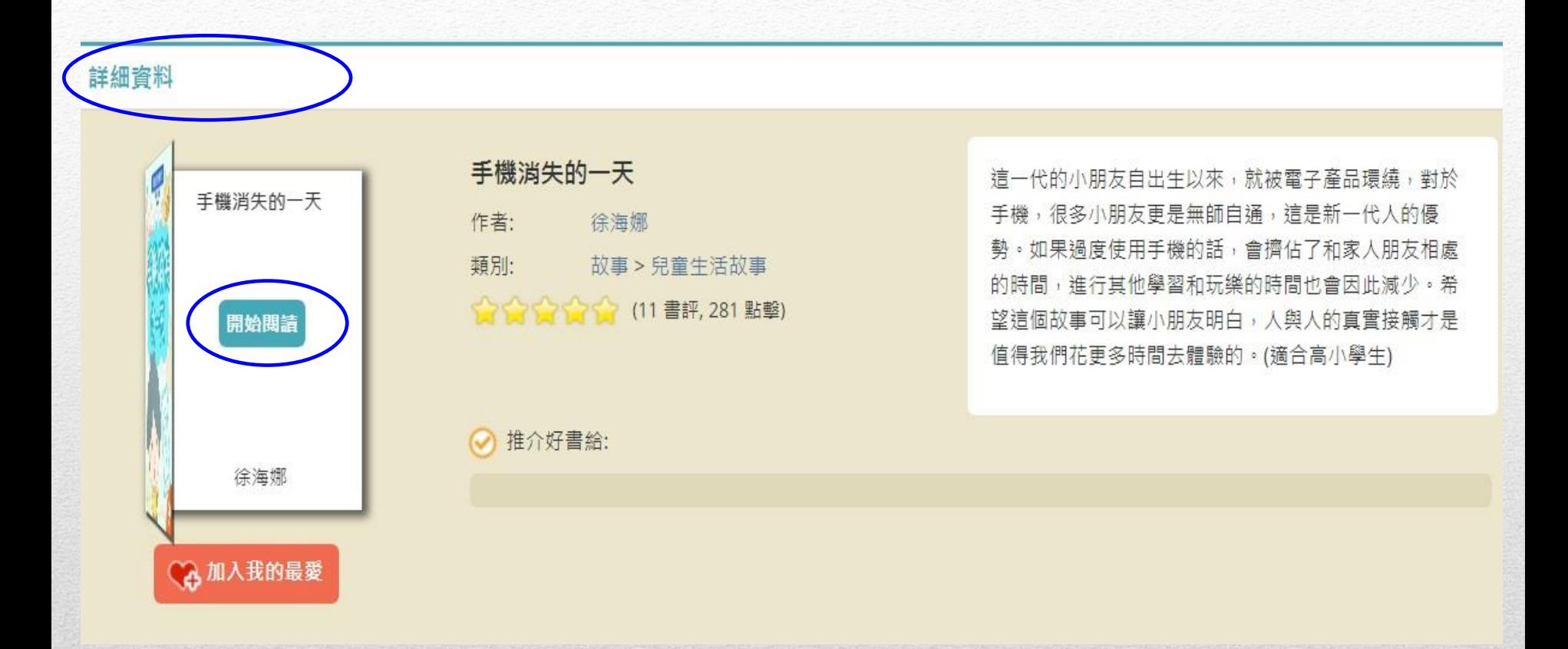

## 也可以先閱讀「詳細資料」,再按「開始閱讀」。

步驟7

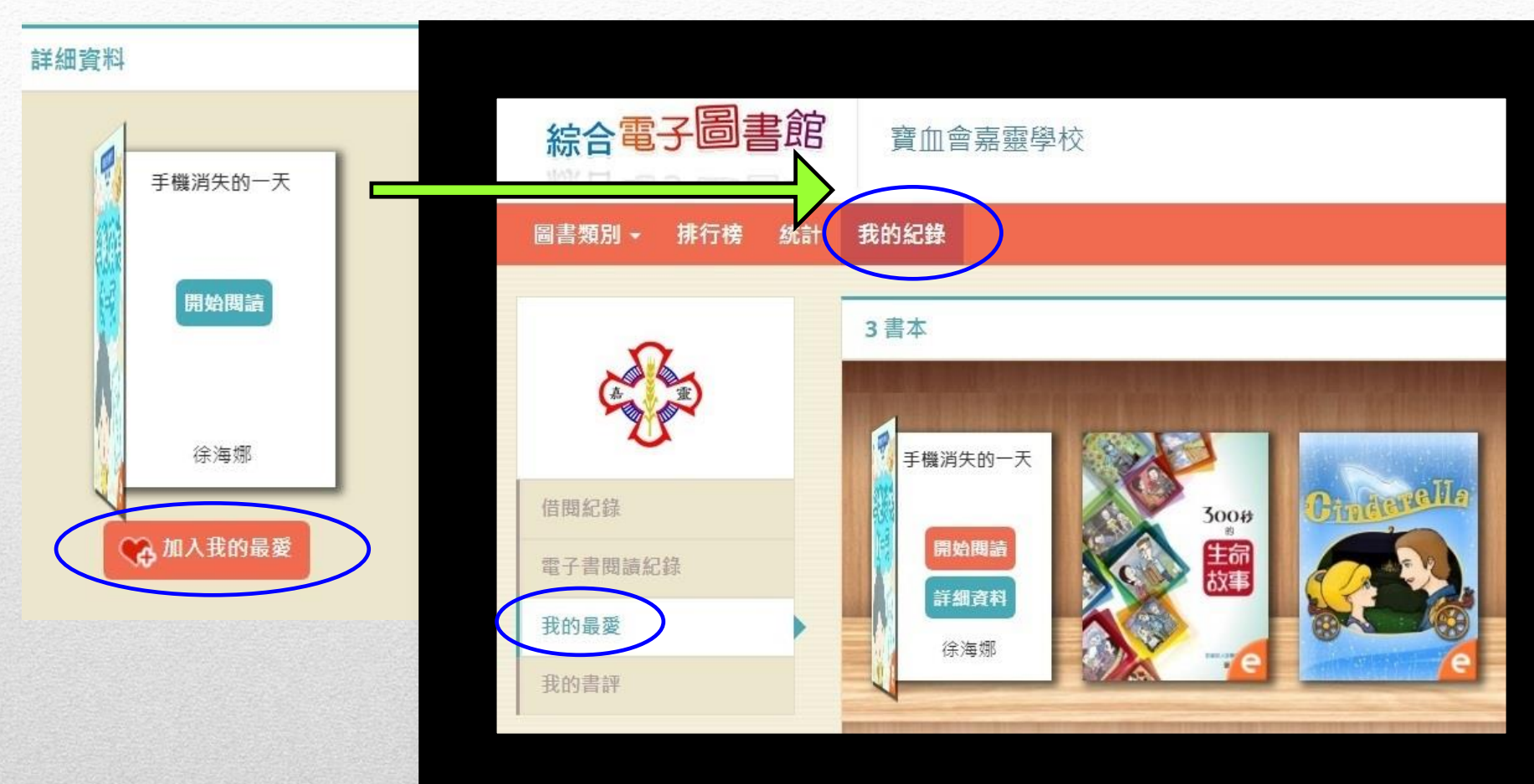

可以「加入我的最愛」,然後在「我的紀錄」內的「我的 最愛」快速查看這本電子書。

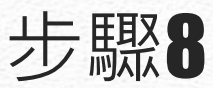

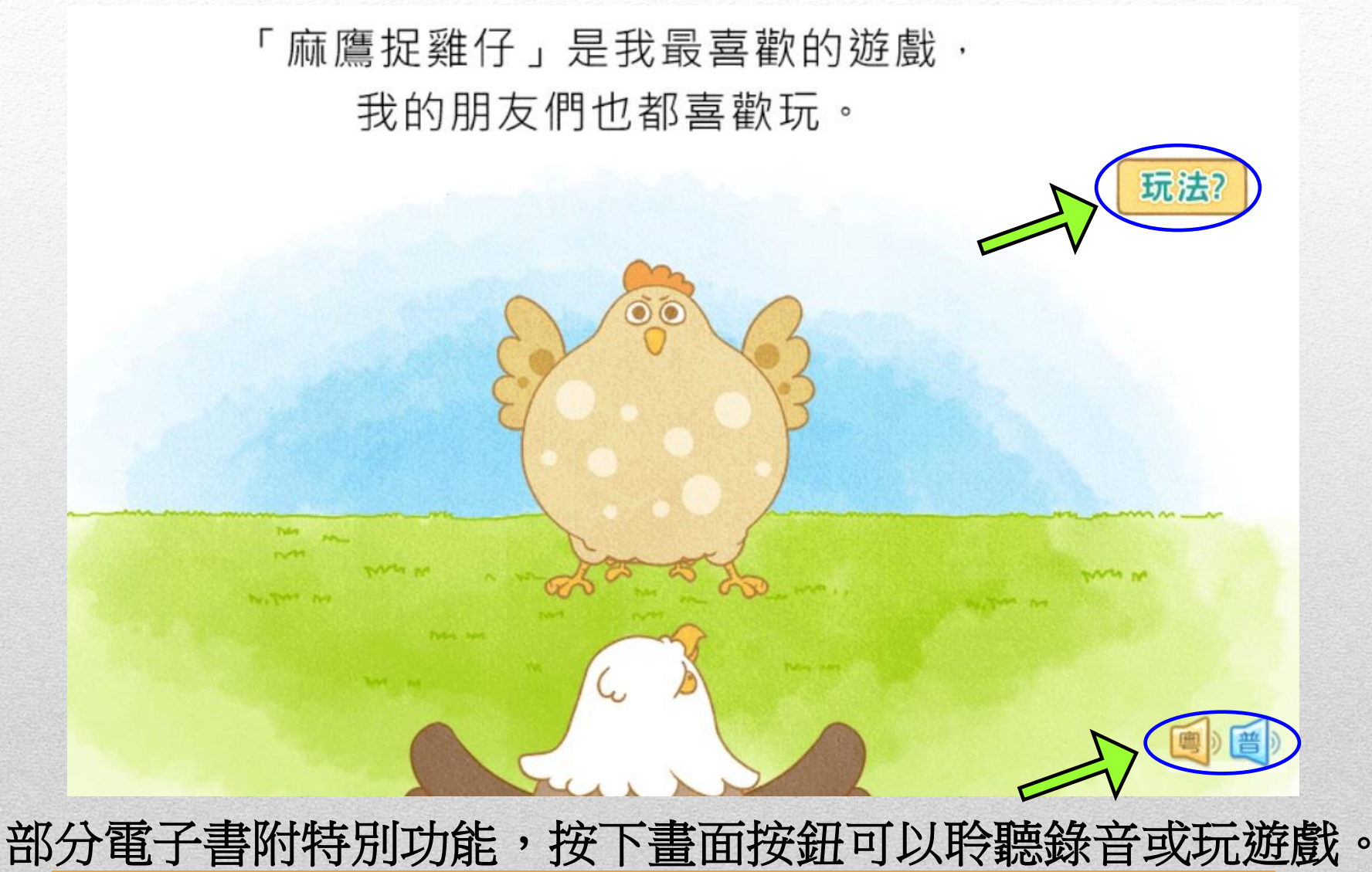

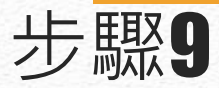

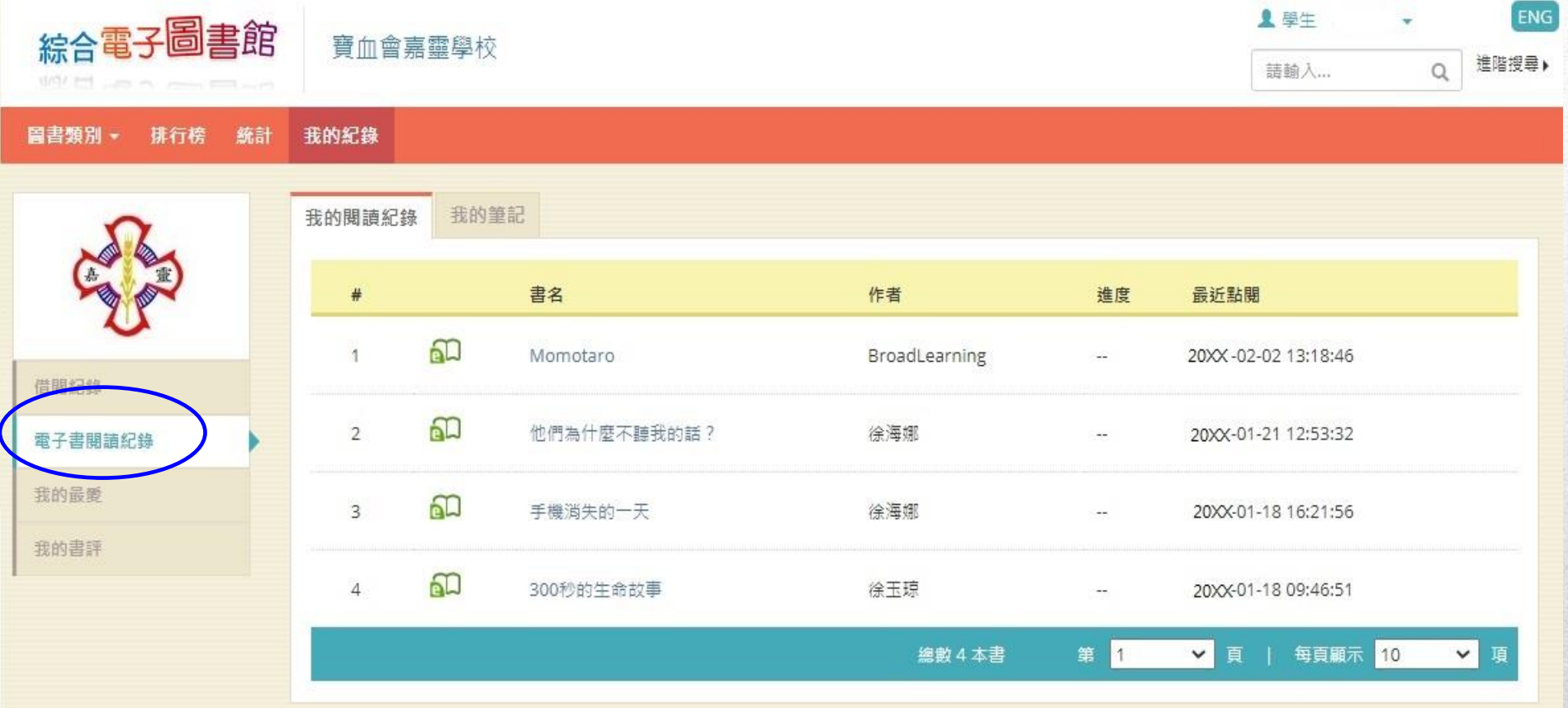

## 電子書不用借還,同學可到「電子書閱讀紀錄」查閱自己的紀錄。